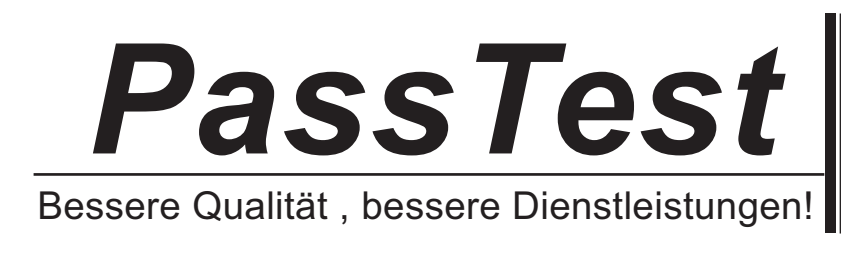

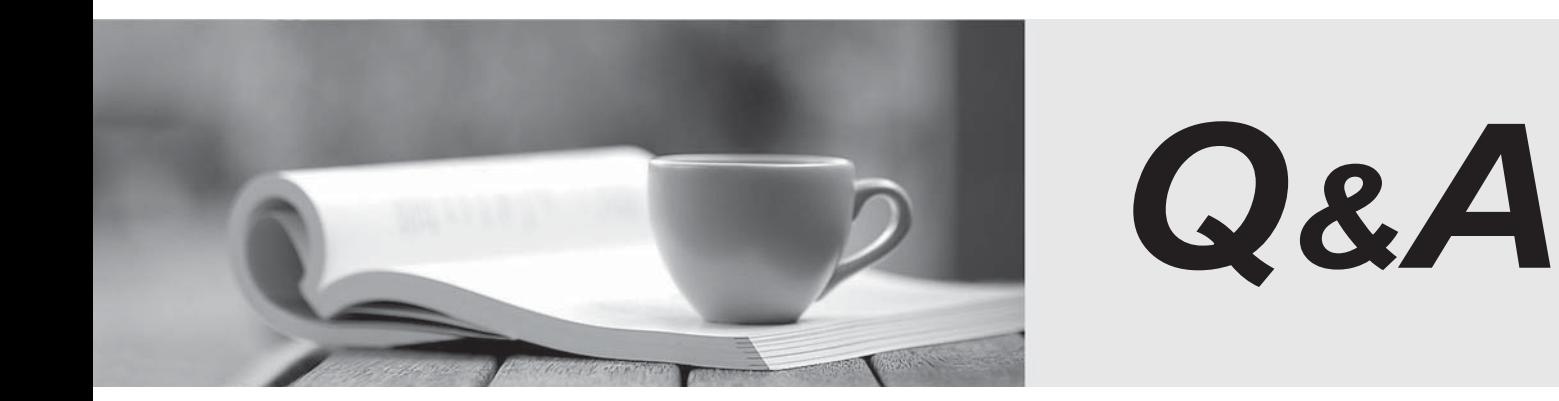

http://www.passtest.de

Einjährige kostenlose Aktualisierung

## **Exam** : **920-335**

## **Title** : BCM50 3.0 Installation & Initial Configuration

## **Version** : DEMO

1. A Nortel Business Communications Manager 50 (BCM50) installation requires music and paging. The Nortel BCM50 has a music jack. Rather than using the music jack, what is another way in which music and paging can be connected?

A. RJ21 telephony connector

B. set screws

C. the front panel

D. RJ11 jack on chassis Answer: A

2. Which statement about installing a Nortel Business Communications Manager 50 (BCM50) expansion unit is true?

A. An authorization code to enable the expansion unit is not required.

B. Before installing the BCM50 expansion unit, first install the MBM in it.

C. A BCM50 expansion unit can only be installed in an equipment rack.

D. A 20 m cable can be used to connect the expansion unit and main unit. Answer: B

3. You are installing a Nortel Business Communications Manager 50 (BCM50) system at a customer's site. You are currently in the process of configuring a DTM in an expansion unit, but you are unable to do so. What is required to do this?

A. the DTM connected to the network

B. a keycode that includes the expansion port authorization code to enable the expansion unit

C. the expansion unit connected to the Nortel BCM50 with a cable no longer than one meter

D. the expansion unit connected to the Nortel BCM50 with a cable no longer than three meters Answer: B

4. You have defined two Nortel Business Communications Manager 50 (BCM50) systems in Element Manager. You want to rename both BCM50 systems, so they appear in Element Manager as "Toronto" and "Ottawa", but you only see the IP address of each BCM50. Which part of Element Manager will you use to do this?

A. Title Bar

B. BCM Monitor

C. Administration task panel

D. Network Element navigation panel Answer: D

5. You have developed a Startup Profile to install a Nortel Business Communications Manager 50 (BCM50) system. You have this template for the system on a PC and can load it on a USB storage device. The Nortel BCM50 requires a specific format on the USB storage device. Which format is required?

A. NTFS

B. FAT16

C. FAT32

D. MS Windows 2000 Answer: C

6. Which statement about Nortel Business Communications Manager 50 (BCM50) target lines is true?

A. Target lines are numbered 241 to 492.

B. Target lines can be selected for outgoing calls.

C. For a BCM50 configured using the PBX template, target lines are automatically assigned to all telephone DNs.

D. Multiple appearances of a target line can be assigned to a set so that more than one call can simultaneously use that target line.

Answer: D